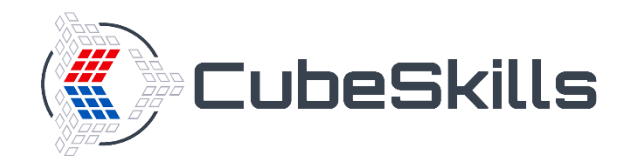

# **Easy Parity Cases**

Images sourced from Conrad Rider's VisualCube - <http://cube.crider.co.uk/visualcube.php>

### **Algorithm Presentation Format**

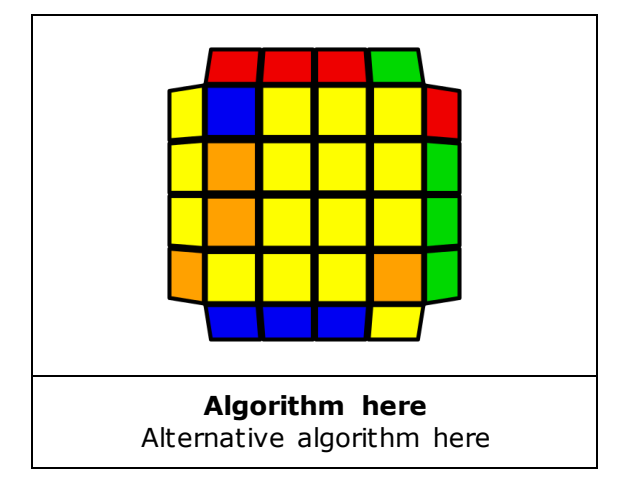

Cases shown are a small subset of all OLL  $+$  Parity and PLL + Parity cases.

In each case, OLL Parity, PLL Parity, and Double Parity refer to executing the below algorithms:

- Rw U2 x Rw U2 Rw U2 Rw' U2 Lw U2 Rw' U2 Rw U2 Rw' U2 Rw'
- r2 U2 r2 Uw2 r2 Uw2 U2
- Rw2 B2 Rw' U2 Rw' U2' x' U2 Rw' U2' Rw U2 Rw' U2' Rw2 U2 x

### **Easy OLL + Parity Cases**

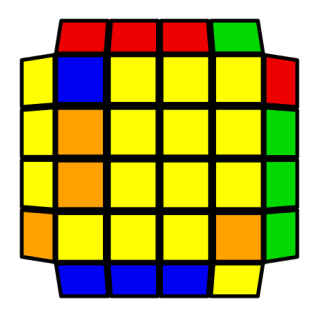

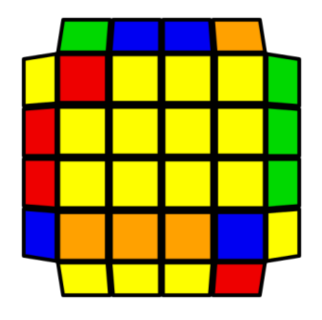

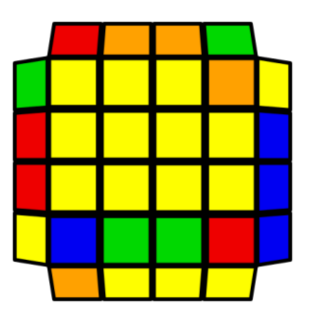

**R' U' R [OLL Parity] R' U R R U R' U R U2 R' [OLL Parity] R U2 R' U' R U'R' [OLL Parity]**

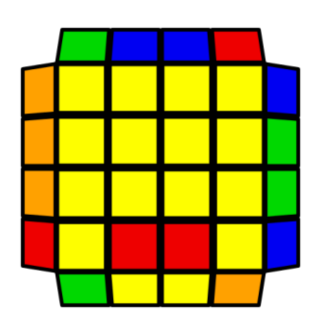

**F R U R' U' F' [OLL Parity] F U R U' R' F' [OLL Parity] L [Double Parity] U2 L'** [y2] F R U R' U' F' U [OLL Parity]

#### **[Jb Permutation] [PLL Parity] [PLL Parity] [Jb Permutation]**

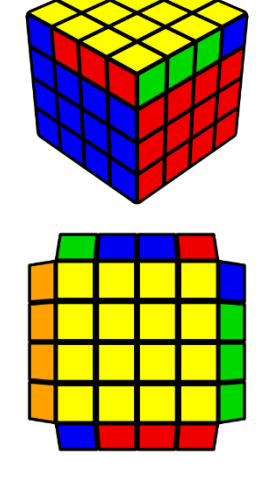

**R U R' U' [PLL Parity] U R U' R'**

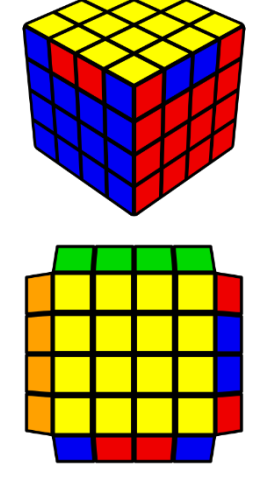

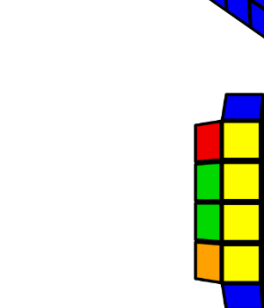

**F (R U' R' U') (R U R' F') [PLL Parity] (R U R' U') (R' F R F')**

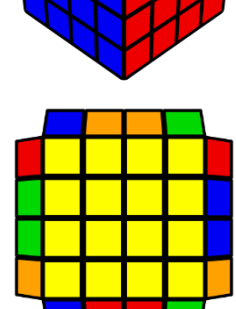

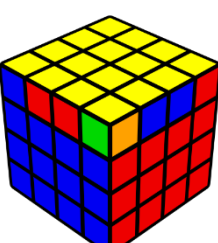

## **Easy PLL + Parity Cases**